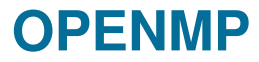

# **Course "Parallel Computing"**

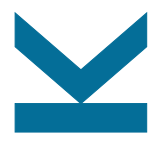

Wolfgang Schreiner

Research Institute for Symbolic Computation (RISC) [Wolfgang.Schreiner@risc.jku.at](mailto:Wolfgang.Schreiner@risc.jku.at) <http://www.risc.jku.at>

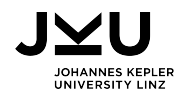

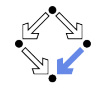

# **OpenMP (OMP)**

- An API for portable shared memory parallel programming.
	- Compiler directives (pragmas), library routines, environment variables.
- $\blacksquare$  Targets are C, C++, Fortran.
	- $\Box$  Often used in combination with MPI (Message Passing Interface) for hybrid MPP/SMP programs.
- **Widely supported.** 
	- Commercial compilers: Intel, IBM, Oracle, . . .
	- □ Free compilers: GCC, Clang.
- **Maintained by the OpenMP ARB.** 
	- Architecture Review Board.
	- □ Current Version: OpenMP 4.5 (November 2015).

See <http://openmp.org> for the official specification.

# **Programming Model**

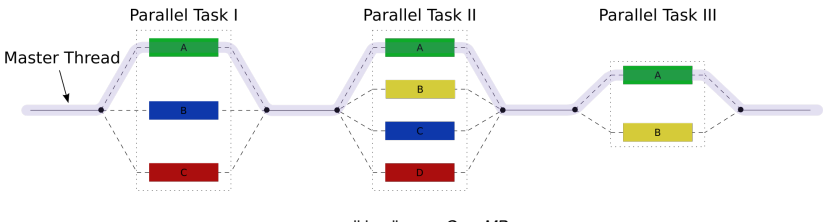

en.wikipedia.org, *OpenMP*

- **Master thread executes program in sequential mode.**
- Reaches code section marked with OMP directive:
	- Execution of section is distributed among multiple threads.
	- Main thread waits for completion of all threads.
	- Execution is continued by main thread only.

A fork-join model of parallel execution.

### **Shared versus Private Variables**

The default context of a variable is determined by some rules.

- Static variables and heap-allocated data are shared.
- Automatically allocated variables are
	- $\Box$  Shared, when declared autside a parallel region.
	- $\Box$  Private, when declared inside a parallel region.
- **Loop iteration variables are private within their loops.** 
	- $\Box$  After the loop, the variable has the same value as if the loop would have been executed sequentially.

. . .

OpenMP clauses may specify the context of variables directly.

## **Controlling the Number of Threads**

Default set by environment variables:

export OMP\_DYNAMIC=FALSE export OMP NUM THREADS=4

■ May be overridden for all subsequent code sections:

```
omp_set_dynamic(0);
omp_set_num_threads(4);
```
 $\blacksquare$  May be overridden for specific sections:

#pragma omp parallel ... num\_threads(4)

If dynamic adjustement is switched on, the actual number of threads executing a section may be smaller than specified.

## **Controlling the Affinity of Threads to Cores**

**Pin threads to cores:** 

export OMP\_PROC\_BIND=TRUE

Specify the cores (GCC, Intel Compilers):

export GOMP\_CPU\_AFFINITY="64-127:2"

### ■ More flexible alternative for Intel compilers:

export KMP\_AFFINITY=

"verbose,granularity=core,explicit,proclist=[64-127:2]"

## **Compiling and Executing OpenMP**

#### Source

#include <omp.h>

### Intel Compiler:

module load intelcompiler icc -Wall -O3 -openmp -openmp-report2 matmult.c -o matmult

### **■ GCC:**

module load GnuCC gcc -Wall -O3 -fopenmp matmult.c -o matmult

### **Execution:**

export OMP\_DYNAMIC=FALSE export OMP\_NUM\_THREADS=32 export GOMP\_CPU\_AFFINITY="64-127:2" ./matmult

### **Parallel Loops**

```
#pragma omp parallel for private(i,k)for (i=0; i<N; i++) {
  for (j=0; j<N; j++) {
    for (k=0; k<N; k++) {
       a[i, j] += b[i, k] * c[k, j];}
 }
}
```
- If Iterations of  $i$ -loop are executed by parallel threads.
- $\blacksquare$  Matrix a is shared by all threads.
- Every thread maintains private instances of  $i, j, k$ .

Most important source of scalable parallelism.

## **Load Balancing**

#pragma omp parallel for ... schedule(kind [, chunk size])

■ Various kinds of loop scheduling: static Loop is divided into equally sized chunks which are interleaved among threads; default chunk size is  $N/T$ .

- Number of loop iterations  $N$  and number of threads  $T$ .
- dynamic Threads retrieve chunks from a shared work queue; default chunk size is 1.
	- guided Like "dynamic" but chunk size starts large and is continuously decremented to specified minimum (default 1).
		- auto One of the above policies is automatically selected (same as if no schedule is given).
	- runtime Schedule taken from environment variable OMP\_SCHEDULE. export OMP\_SCHEDULE="static,1"

## **Example: Matrix Multiplication**

```
#include <stdio.h>
#include <stdlib.h>
#include <omp.h>
#define N 2000
double A[N][N], B[N][N], C[N][N];
int main(int argc, char *argv[]) {
  int i, j, k;
  double s;
  for (i=0; i \le N; i++){
    for (j=0; i < N; i++){
      A[i][i] = rand():
      B[i][i] = rand():
   }
  }
  printf("%f \frac{r}{r}, A[0][0], B[0][0]);
  double t1 = \text{omp\_get\_wtime}();
                                                 #pragma omp parallel for private(j,k,s) schedule(runtime)
                                                 for (i=0; i < N; i++){
                                                   for (j=0; j<N; j++)
                                                    {
                                                      s = 0;
                                                     for (k=0; k<N; k++)
                                                      {
                                                        s += A[i][k]*B[k][i];
                                                      }
                                                     C[i][i] = s;
                                                   }
                                                 }
                                                 double t2 = \text{omp\_get\_wtime}();
                                                 print('"\forall f (''\forall f s)\n', C[0][0], t2-t1);return 0;
                                               }
```
### **Parallel Sections**

```
int found1, found2, found3;
#pragma omp parallel sections
{
   #pragma omp section
   found1 = search1();
   #pragma omp section
   found2 = search2();
   #pragma omp section
   found3 = search3():
}
if (found1) printf("found by method 1\langle n" \rangle;
if (found2) printf("found by method 2\n\\');
if (found3) printf("found by method 3\n\\');
```
 $\blacksquare$  Each code section is executed by a thread in parallel.

Parallel sections and loops may be also nested.

### **Parallel Blocks**

```
int n, a[n], t, i;
#pragma omp parallel private(t, i)
{
  t = comp\_get\_num\_threads(); // number of threads
  i = comp\_get\_thread\_num(); // 0 <= i < tcompute(a, i*(n/t), min(n, (i+1)*(n/t));
}
```
- Every thread executes the annotated block.
- **E** Array a and length n are shared by all threads.
- Every thread maintains private instances of  $t$  and  $i$ .

Parallelism on the lowest level.

### **Critical Sections**

```
int n, a[n], t = 0, i;
#pragma omp parallel private(i)
{
  #pragma omp critical(mutex_i)
  {
    i = t; t++;
  }
  if (i \le n) compute(a, i);
}
```
No two threads can simultaneously execute a critical section with the same name.

High-level but restricted synchronization.

## **Example: Manual Task Scheduling**

```
#include <stdlib.h>
#include <omp.h>
#define N 2000
double A[N][N], B[N][N], C[N][N]:
int main(int argc, char *argv[])
{
 int i, j, k, row;
 double s;
 for (i=0; i \le N; i++){
    for (j=0; j<N; j++){
      A[i][i] = rand():
     B[i][j] = rand();
   }
  }
 printf("%f %f\n", A[0][0], B[0][0]);
 double t1 = omp_get_wtime();
```
#include <stdio.h>

```
row = 0:
  #pragma omp parallel private(i,j,k,s)
  {
    while (1)
    {
      #pragma omp critical(getrow)
       {
         i = row:
         row++;
      \mathbf{r}if (i>=N) break;
      for (i=0; i < N; i++){
         s = 0:
         for (k=0; k<N; k++)
         {
           s += A[i][k]*B[k][i];}
         C[i][i] = s;}
    }
  }
  double t2 = \text{omp\_get\_wtime}();
  print('"\forall f (''\forall f s)\n', C[0][0], t2-t1);return 0;
}
```
### **Lock Variables**

```
int n, a[n], t = 0, i;
omp_lock_t lock;
omp_init_lock(lock);
#pragma omp parallel private(i)
{
  omp_set_lock(lock);
  i = t; t++);
  omp_unset_lock(lock);
  if (i \le n) compute(a, i);
}
```
■ Only one thread can set a lock at a time.

Flexible but low-level synchronization.

### **Tasks**

```
#include <omp.h>
int compute(int*a, int begin, int end)
{
  int n = end-begin;
  if (n < 0) return;
  if (n == 1) return f(begin);
  int mid = (\text{begin+end})/2;
  #pragma omp task shared(r1)
  int r1 = compute(a, begin, mid);
  #pragma omp task shared(r2)
  int r2 = compute(a, mid, end);
  #pragma omp taskwait
  return r1+r2;
}
```
■ Create two tasks and wait for their completion.

Task parallelism possible, but may become cumbersome.